# **Terminal Operations**

## **FUNCTION NAME: INPUT ATI**

### **WHEN TO USE:**

- To transfer stock from one stock account to another, except Stock Collateral Control Account and SSA with Statement Service, of the same participant. The **Account Transfer Instruction (ATI)** is entered and recorded via this function.

#### **AVAILABLE FUNCTION TIME:**

For Hong Kong market (HKMK)

- First session : 8:00 am to 3:45 pm
- Second session : after final batch settlement run at approximately 4:00 pm (to be announced by a broadcast message) and closes at 7:30 pm.

For Shanghai market (MAMK) / Shenzhen market (SZMK)

Function available from 7:15 a.m. to 8:00 p.m.

### **FUNCTIONAL DESCRIPTIONS:**

- As CCASS only uses the *Clearing Account* for stock settlement in multiple batch processing, this function is especially useful for transferring stock to the *Clearing Account* to prepare for settlement.
- Participants can specify the stock accounts involved in the ATI (TO ACCOUNT and FROM ACCOUNT), the quantity of stock to be transferred and any additional remarks.
- ATI with Shanghai / Shenzhen market stocks cannot be executed during Mainland public holiday.

The access path for Input ATI function is:

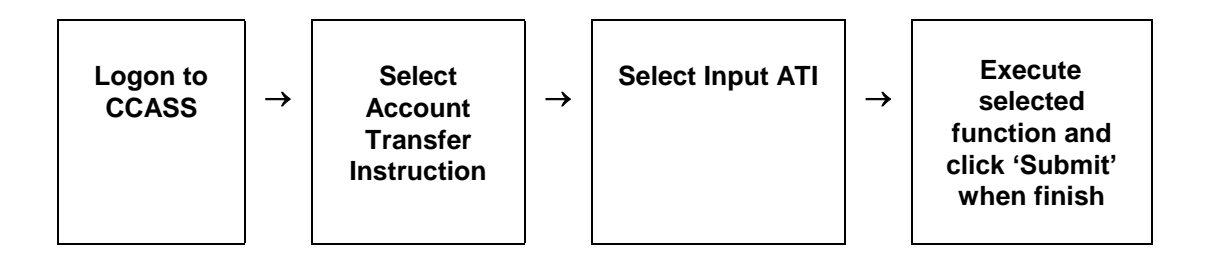

# **INPUT ATI – Sample Screen:**

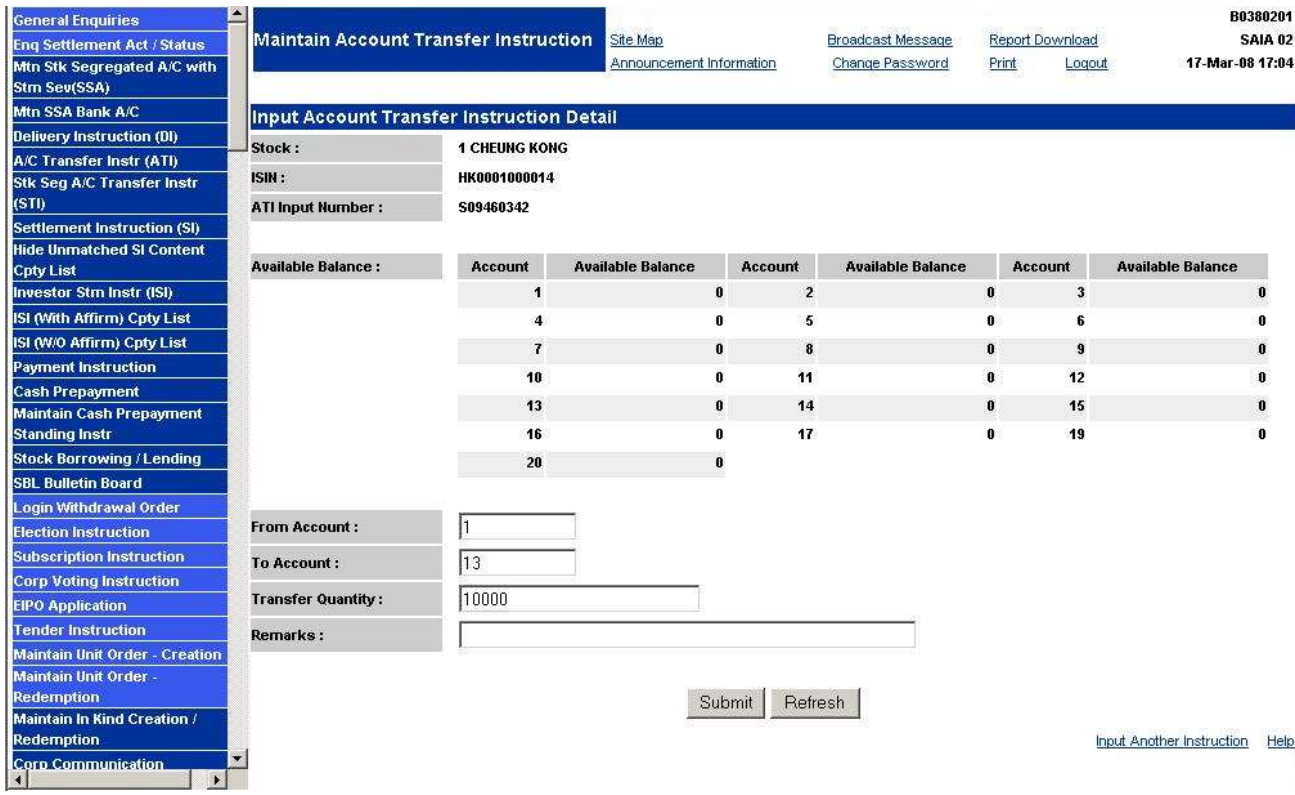

## **DESCRIPTION OF FIELDS:**

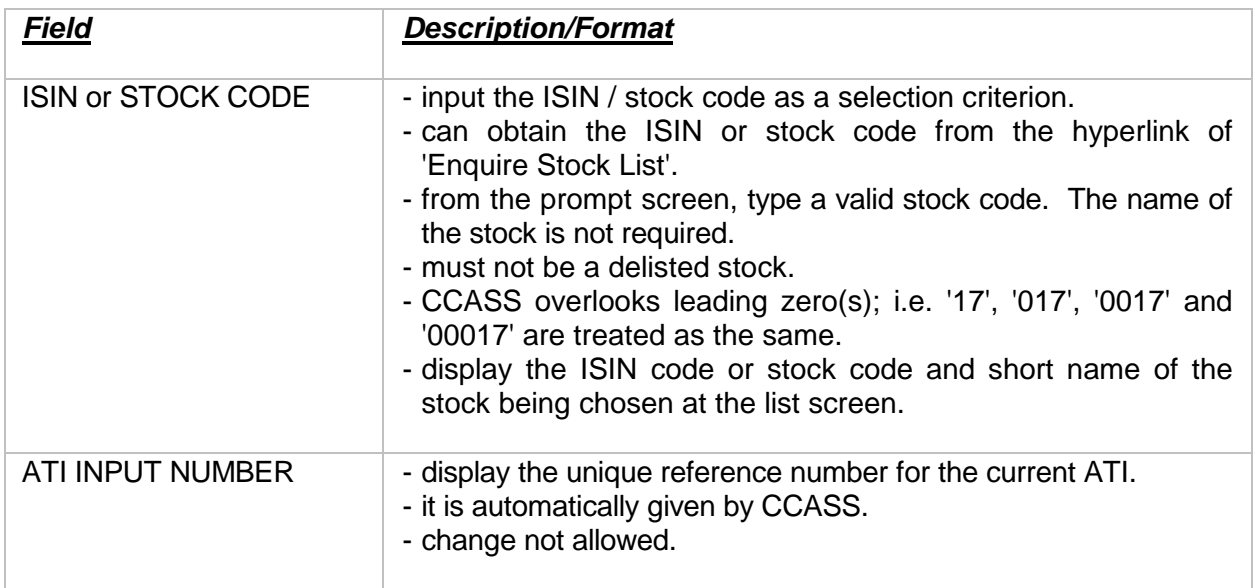

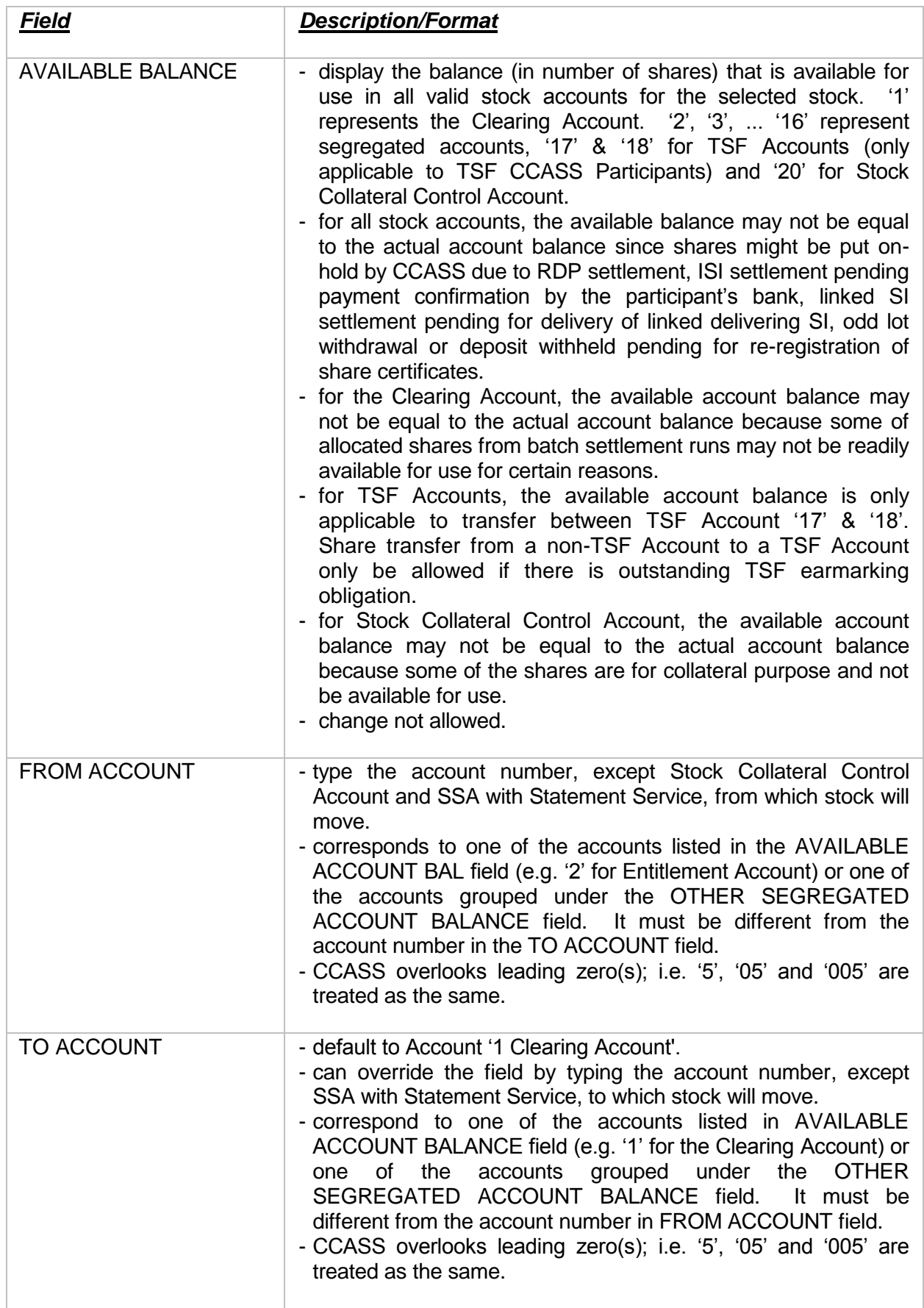

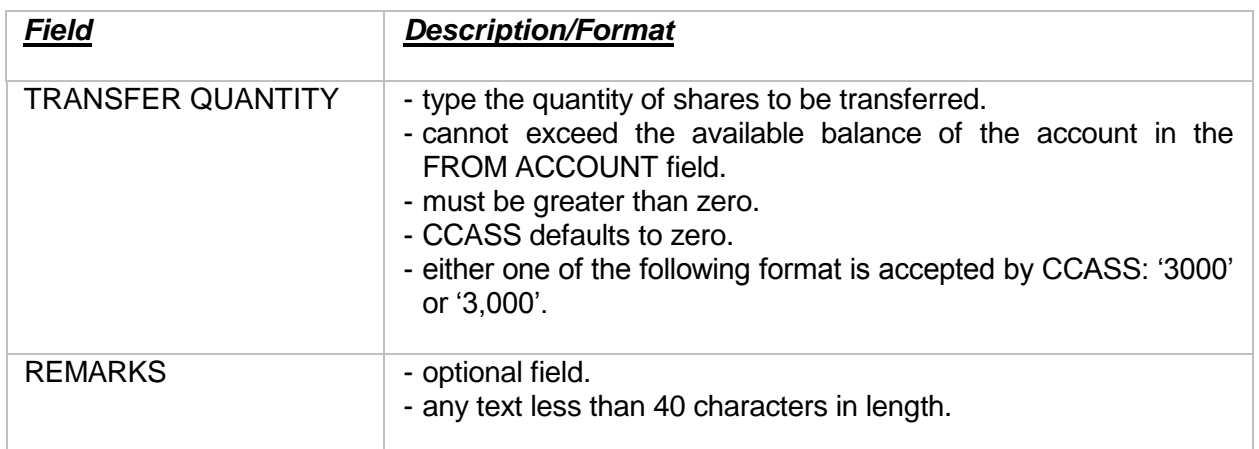